Link do produktu: [https://www.terrarex.pl/sterownik-wilgotnosci-rt2crh-elektroniczny-higrostat-regulator-wilgoci-rt2-crh](https://www.terrarex.pl/sterownik-wilgotnosci-rt2crh-elektroniczny-higrostat-regulator-wilgoci-rt2-crh-p-12.html)[p-12.html](https://www.terrarex.pl/sterownik-wilgotnosci-rt2crh-elektroniczny-higrostat-regulator-wilgoci-rt2-crh-p-12.html)

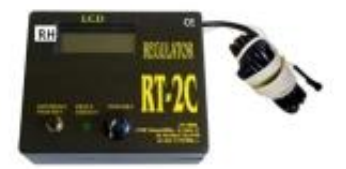

# Sterownik wilgotności RT2CRH , Elektroniczny Higrostat regulator wilgoci RT2-CRH

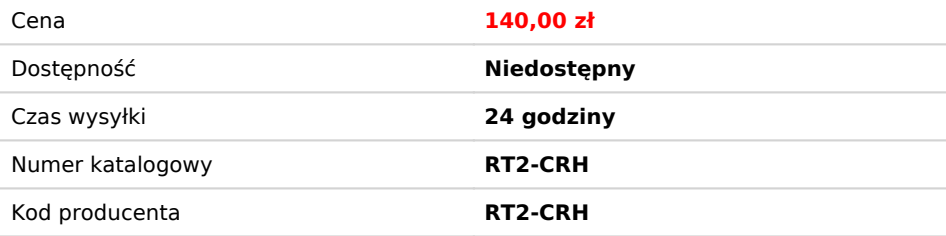

## Opis produktu

## **Higrostat elektroniczny regulator wilgoci RT2-CRH**

**Elektroniczny regulator wilgotności model RT2C-RH inaczej nazywany higrostat / hygrostat / humidostat.** Urządzenie automatycznie **kontroluje nawilżenie powietrza** (wszędzie tam gdzie jest ustawiony) i **utrzymuje poziom wilgotności** na żądanym poziomie.

## **Sterownik wilgotności RT2CRH TOMAR**

Szukasz znakomitego sterownika wilgotności z Tomaru? Mamy bardzo przykrą wiadomość. Firma Tomar zamknęła działalność w styczniu 2022r.

Dobra wiadomość - [Zobacz cyfrowy sterownik do wilgotności THC-220.](https://www.terrarex.pl/higrostat-termostat-thc-220-kontroluje-wilgoc-temperature-terrarium-p-242.html)

## **Jak działa sterownik do wilgoci RT2C-RH.**

**Higrostaty służą do podnoszenia wilgotności w powietrzu.** Działa w systemie ciągłym, czujnik mierzy stale wilgotność w środowisku, przekazuje informację do "serca urządzenia". Kiedy w otoczeniu działania higrostatu (czujnik ma długość ok 93cm) następuje spadek wilgotności powietrza poniżej nastawionej przez użytkownika wartości, regulator "puszcza " prąd na urządzenie, które jest do niego podłączone. Po zwiększeniu się wilgotności do zadanej wartości, hygrostat odcina dopływ prądu do podpiętego urządzenia. **Higrostat posiada cyfrowy odczyt wilgotności.**

## **Jakie urządzenia możesz podłączyć do higrostatów?**

**Wszystkie, które podnoszą wilgotność powietrza**. Mogą to być: nawilżacze powietrza, spryskiwacz elektryczny, generator pary, zraszacze elektryczne, wytwornica mgły lub grzałka elektryczna włożona do wody. WAŻNE! Do sterownika wilgotności można podłączyć wiele urządzeń jednocześnie, ale nie można przekroczyć ich łącznej mocy **1000W** .

## **Budowa sterownika wilgotnością RT-2CRH**

Hygrostat wyposażony jest w:

- 1) przewód zasilający o długości 130 cm
- 2) kabel zakończony czujnikiem wilgotności o długości ok. 93 cm.
- 3) diodę LED wskazującą pracę sterownika
- 4) wyświetlacz LCD pokazuje aktualną wilgotność wychwytywaną przez czujkę

5) przycisk NASTAWA służący do ustawienia maksymalnej wilgotności

#### **Sposób podłączenia sterownika wilgotności z innymi urządzeniami**

- 1. **Ustawiamy na higrostacie wartość wilgotności** na pożądany wynik np 80%.
- 2. Do higrostatu podłączamy urządzenie, które podnosi wilgotność (np zamgławiacz, fogger, nawilżacz, zraszacz itp). Wtyczkę od nawilżacza wkładamy do gniazdka, w które wyposażony jest higrostat RT-2CRH ( z boku urządzenia higrostatu są otwory na wtyczkę).
- 3. Hygrostat podłączamy do prądu
- 4. Na wyświetlaczu widzimy aktualny pomiar wilgotności

Należy pamiętać, że urządzeniu do podnoszenia wilgotności musu być cały czas woda !

#### **Zastosowanie regulatorów wilgotności RT2CRH:**

wszędzie tam gdzie jest konieczność utrzymania stałej wilgotności w powietrzu.

Przykład wykorzystania higrostatu TOMAR RT2CRH: terrarium, wiwarium, akwaterrarium, palludarium, inkubator dla gadów, reptile inkubator, inkubator do jaj dla ptaków, małe przydomowe szklarnie, pojemniki z rozsadami roślin, małe domowe ogrody zimowe, kwiaciarnie, pokoje dla dzieci, apteki, humidory

#### **Dane techniczne higrostatów serii RT2CRH:**

- **Zakres pomiarowy: 0% 99%**
- **Zakres regulacji: 0% 99%**
- Dokładność pomiaru: **+/- 2%**
- Czujnik wilgotności: zasilany z regulatora, na kablu ok 93 cm
- Wyświetlacz: LCD 3 ½"<
- **Zasilanie: 230 V**
- Max moc podłączanych urządzeń: 1000 W

Opcje dodatkowo płatne: możliwość zwiększenia histerezy, wydłużenie przewodu z czujką do max 5m. Skontaktuj się z nami jeżeli potrzebujesz dostosować sterownik wilgotności do własnych potrzeb.